<<Oracle10g >>

<<Oracle10g >>

- 13 ISBN 9787302120247
- 10 ISBN 7302120242

出版时间:2005-11

页数:429

PDF

更多资源请访问:http://www.tushu007.com

 $,$  tushu007.com

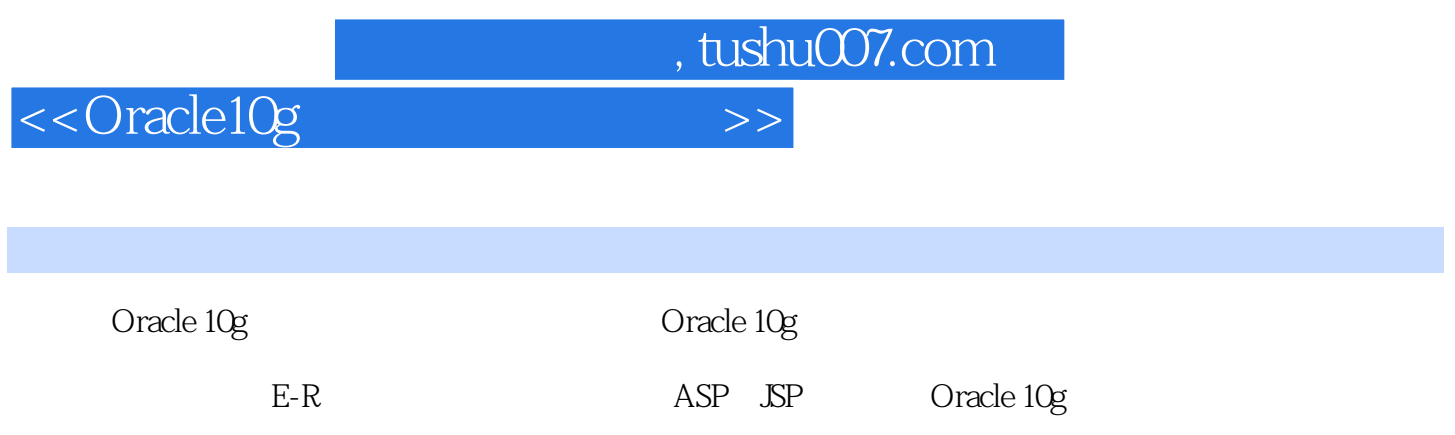

## <<Oracle10g

1 Oracle 10g 1-l 0racle 10g 1-2 Oracle 10g 1-3 Oracle 10g  $2^{2}$   $2-1$   $2-2$   $2-1$   $2-2$   $2-1$  $2-2-2$   $2-3$   $2-3$   $2-4$   $2-5$ Emity Relation Model 2-6 <br>
3-1 acle 10g 3-20 racle 10g 3-3 3-4 Oracle 10g 3-5  $O$ racle  $10g$   $3.2 O$ racle  $10g$   $3.3$   $3.4$   $O$ racle  $10g$   $3.5$ Oracle  $10g$   $36$   $361$   $SQL*Plus362$   $ISQL*Plus363$ Enterprise Manager  $4$   $41$   $42$   $43$   $44$ 45 5 51 52 53 54  $5-5$   $5-6$   $5-7$   $5-8$ 5-9 66 61 6-2 Create Fable 6-3 Alter Table 0-4 Drop Table 6-5 Rename 6-6 Truncate 6-7 6-7-1 **Example 1** User tables 6-7-2 **Example 1** HSel-obiects )6-7-3 查询用户拥有的表、视图(user—catalog)6-8 添加表的注释第7章 数据的操作与管理7-1 简 7-2 INSERT 7-3 SYSDATLE 7-4 where 7-5 <br>& 7-6 To\_date 7-7 7-8 UPDATE 7-9 Del 8 7-6 To\_date 7-7 7-8 UPDATE 7-9 Mate 7-9 Delete<br>7-10 Commit and Rollback 8 E R ...... 9 Commit and Rollback a E.R a…… 9  $\ldots$  10 11 12 …… 13 ASP JSP Oracle 10g …… 14 Enterprise Manager …… 15 Enterprise Manager www.manager and the contract of the contract of the contract of the contract of the contract of the contract of the contract of the contract of the contract of the contract of the contract of the con Oracle 10g .......

## , tushu007.com

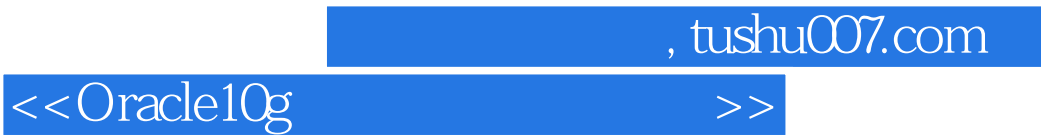

本站所提供下载的PDF图书仅提供预览和简介,请支持正版图书。

更多资源请访问:http://www.tushu007.com